# Presence Detection in SmartRoom: Experimental Performance Evaluation

Sergey A. Marchenkov, Dmitry G. Korzun

Petrozavodsk State University Department of Computer Science

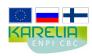

This project is supported by grant KA179 of Karelia ENPI - joint program of the European Union. Russian Federation and the Republic of Finland

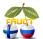

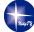

15<sup>th</sup> FRUCT conference April 24, St. Petersburg, Russia

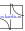

### User Presence: Scenarios

SmartRoom provides a set of digital services to many participants

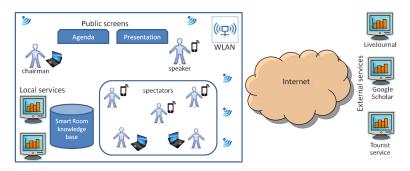

- $\blacksquare$   $S_1$ : User arrival to the room (spatial physical area)
- $\blacksquare$   $S_2$ : User joins and leaves during the main activity
- S<sub>3</sub>: User activity statistics

# User Presence Detection: Technology Enablers

- End-users have personal computers and mobile devices
- Radio Detection using Received Signal Strength Indication
- Innorange Footfall Technology

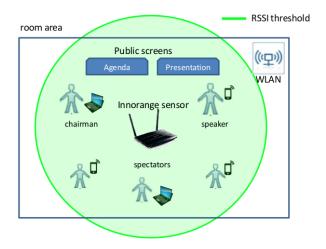

### **User Presence State**

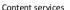

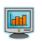

Registered users: user-1 user-2 user-3 user-4

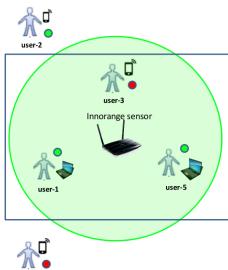

- R: the user is registered in the system
- D: the sensor is detected user's device
- L: the user accessed the system

```
\begin{array}{l} \text{user-1} \leftrightarrow +\text{R} + \text{D} + \text{L} \\ \text{user-2} \leftrightarrow +\text{R} - \text{D} + \text{L} \\ \text{user-3} \leftrightarrow +\text{R} + \text{D} - \text{L} \\ \text{user-4} \leftrightarrow +\text{R} - \text{D} - \text{L} \\ \text{user-5} \leftrightarrow -\text{R} + \text{D} + \text{L} \end{array}
```

## Discrete Measure for User Presence

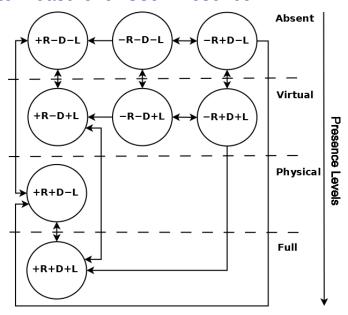

# Visualization of the Presence Levels

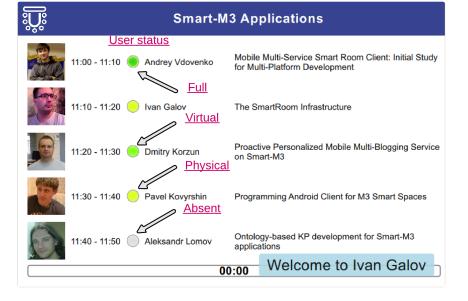

### State Transitions

| Use case                                               | $S_1$ : User arrival to the room | S <sub>2</sub> : User joins and leaves during the main activity                               |
|--------------------------------------------------------|----------------------------------|-----------------------------------------------------------------------------------------------|
| User arrival is detected before starting main activity | $+R-D-L \rightarrow +R+D-L$      | -                                                                                             |
| User is detected after the first arrival               | _                                | $\begin{array}{c} +R-D+L \leftrightarrow +R+D+L \\ +R-D-L \leftrightarrow +R+D-L \end{array}$ |

- $\blacksquare$   $S_1$  and  $S_2$  are based on detecting the transitions between states
- Evaluate the time required to detect transitions of  $S_1$  and  $S_2$

### Smart-M3 Platform

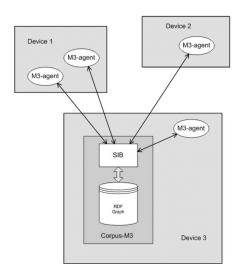

- Implement infrastracture of Smart Spaces for knowledge separation between agents. (M3-agent, knowledge processor, KP)
- SIB semantic information brocker
- For information storing used RDF data model

### **Architecture**

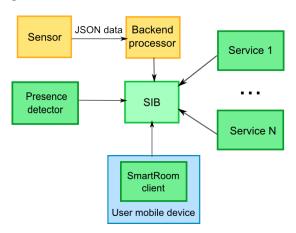

- The sensor sends its measurements: MAC address, RSSI value and timestamp
- Backend processor is HTTP endpoint to processing presence data from sensor
- Presence detector KP detects presence information change

#### Performance

#### Steps for $S_1$ :

- The sensor determines close device and sends the device presence data
- The backend processor publishes presence data in ontological form
- The presence detector (notified by subscription) updates the data properties

**Detection time** includes Steps 1-3 of  $S_1$ 

The issues for the scenario  $S_2$ :

- 1 Leave threshold
- Re-joining the main activity (similarly as in  $S_1$ )

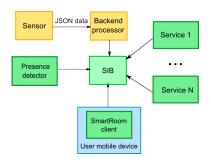

### Performance of Detection

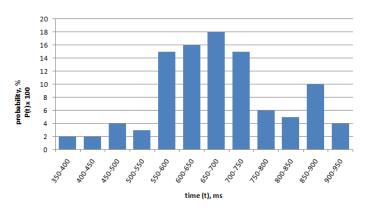

- Sample size is 100
- Average detection time is 677 ms
- Detection time does not depend on the number of devices

### Evaluation of the Leave Threshold

■ Time of appearance when not actively transmit data

| Devices         | Operating System  | Time of Appearance(s) |
|-----------------|-------------------|-----------------------|
| Nokia Lumia 920 | Windows Phone 8.0 | 10.7                  |
| iPhone 5        | iOS 7.1           | 18.3                  |
| Nokia 603       | Symbian Belle     | 115.8                 |
| Galaxy Tab 7.7  | Android 4.0.4     | 14.6                  |
| Galaxy S3       | Android 4.3       | 13.6                  |

- Leave threshold determines the maximum time of appearance of used devices or greater
- Current threshold: T > 116

#### Conclusion

- Model discrete scale for measuring the presence levels
- Architectural scheme for user presence detection and performance evaluation
- Performance evaluation:
  - Average detection time is 677 ms
  - ▶ Leave threshold : T > 116
- Source code: http://sourceforge.net/projects/ smartroom/services/presence-service